## **A6ICTIFS: ICT in International Financial Services**

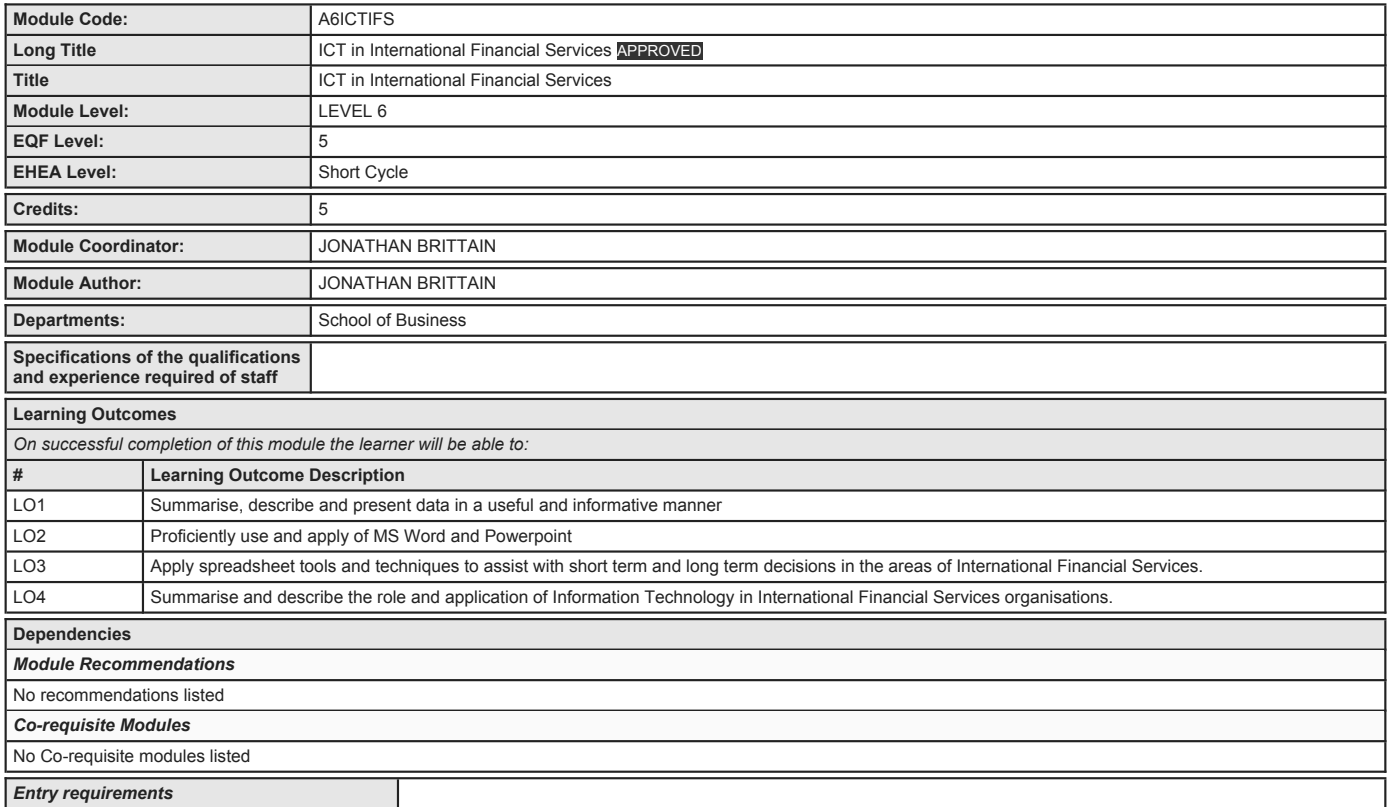

## **A6ICTIFS: ICT in International Financial Services**

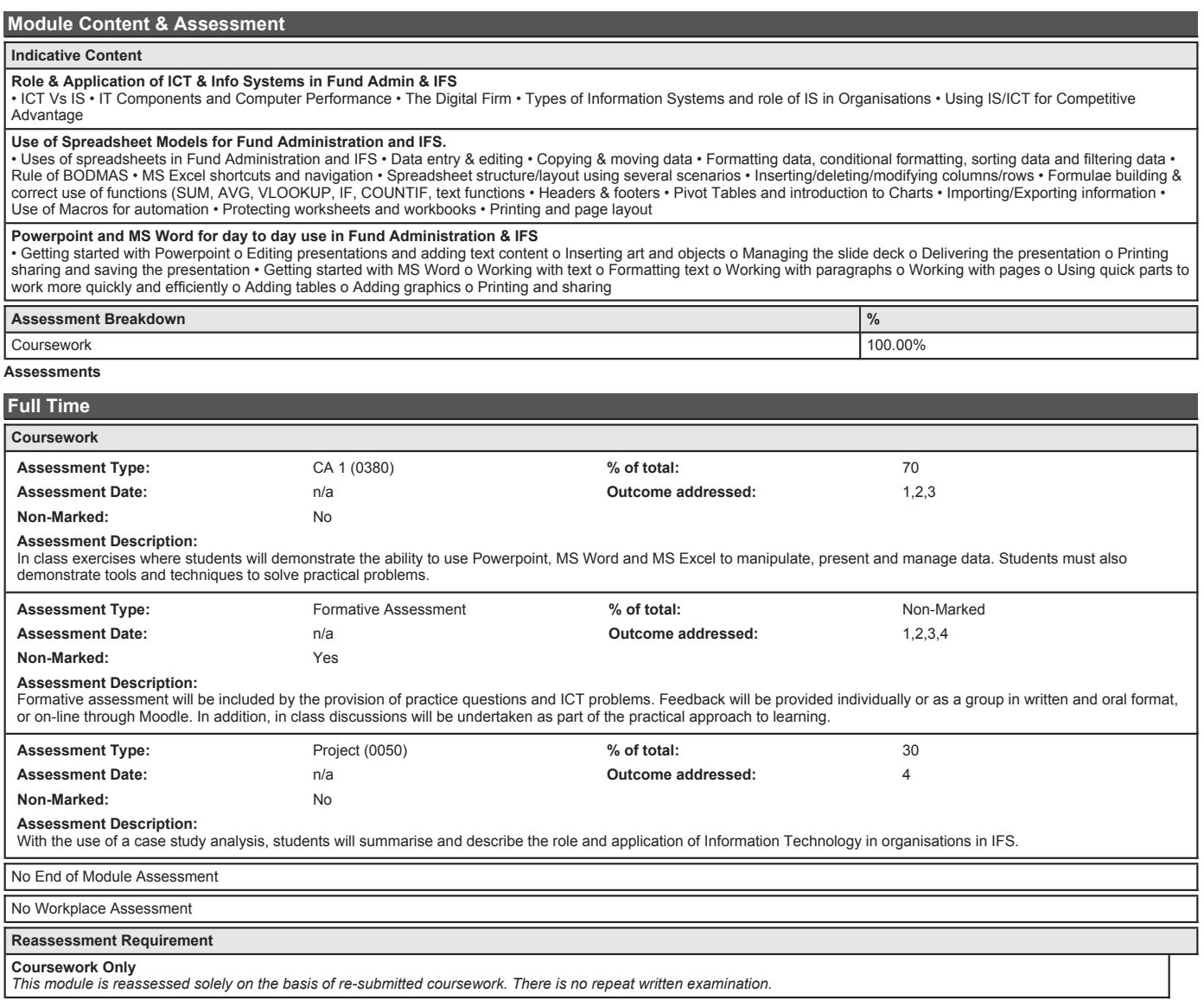

*This module is reassessed solely on the basis of re-submitted coursework. There is no repeat written examination.*

## **A6ICTIFS: ICT in International Financial Services**

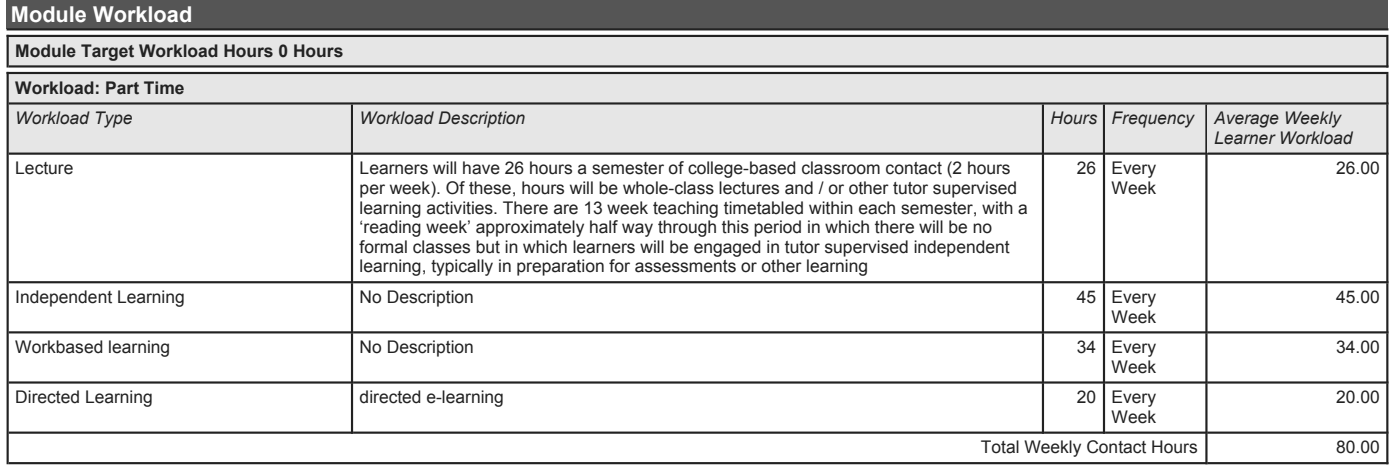

*Recommended Book Resources*

**Harvey, G. Excel 2016 all-in-one for dummies, New York; Wiley [ISBN: 978-1-119-07715-2].** 

**Laudon, K.C., Laudon, J.P. (2016), Management Information Systems: Managing the Digital Firm, 14th. Prentice Hall.** 

**John Walkenbach. (2016), Excel 2016 bible, New York; Wiley [ISBN: 978-1-119-06751-1].** 

*This module does not have any article/paper resources*

*This module does not have any other resources* **Discussion Note:**